# Pavage et Graphiques

### Technologique – 2021-10-21

Le barème est donné à titre indicatif, il pourra être modifié.

### Exercice 1 Pavages

La figure ci-dessus montre un pavage obtenu à partir d'un « carreau » constitué d'un carré sur lequel est représenté un « R » stylisé. Ce « carreau » est grisé sur l'annexe à rendre avec la copie.

### 1. Réalisation du pavage

Le pavage peut être réalisé en translatant un « motif élémentaire » par répétition de deux translations. Sur l'annexe à rendre avec la copie, repasser en couleur le contour d'un « motif élémentaire » et représenter les vecteurs définissant ces translations.

### 2. Étude du pavage

(a) Par quelle transformation du plan passe-t-on du « carreau » numéroté 1 au « carreau » numéroté 2 ?

On ajoutera les éléments permettant de définir cette transformation sur le pavage de l'annexe à rendre avec la copie.

(b) Par quelle transformation du plan passe-t-on du « carreau » numéroté 1 au « carreau » numéroté 3 ?

On ajoutera sur le pavage de l'annexe à rendre avec la copie les éléments permettant de définir cette transformation.

(c) On passe du « carreau numéroté 4 au « carreau » numéroté 5 en appliquant successivement deux transformations. Quelles sont ces transformations ?

On ajoutera sur le pavage de l'annexe à rendre avec la copie les éléments permettant de définir ces transformations.

# <span id="page-1-0"></span>Exercice 2 Craphiques Contract Contract Contract Contract Contract Contract Contract Contract Contract Contract Contract Contract Contract Contract Contract Contract Contract Contract Contract Contract Contract Contract Co

On a représenté ci-contre la fonction  $f$  pour  $x$  allant -5 à 5. Sur le graphique ci-contre, on a représenté la courbe représentative de  $f$ .

Vous répondrez aux questions suivantes en utilisant le graphique.

1. Donner les valeurs suivantes

$$
f(-3) \qquad f(0)
$$

- 2. Déterminer la/les valeur(s) de  $x$  dans les cas suivants
	- (a)  $f(x) = 3$
	- (b)  $f(x) = 0$
	- (c)  $f(x) = 5$
- 3. Déterminer la/les valeur(s) de  $x$  dans le cas suivant

 $f(x) \geq 2$ 

4. Expliquer si la phrase suivante est vraie ou fausse. Vous illustrerez vos réponses avec un croquis.

Une image peut avoir seulement 1 ou 2 antécédents.

# Annexe

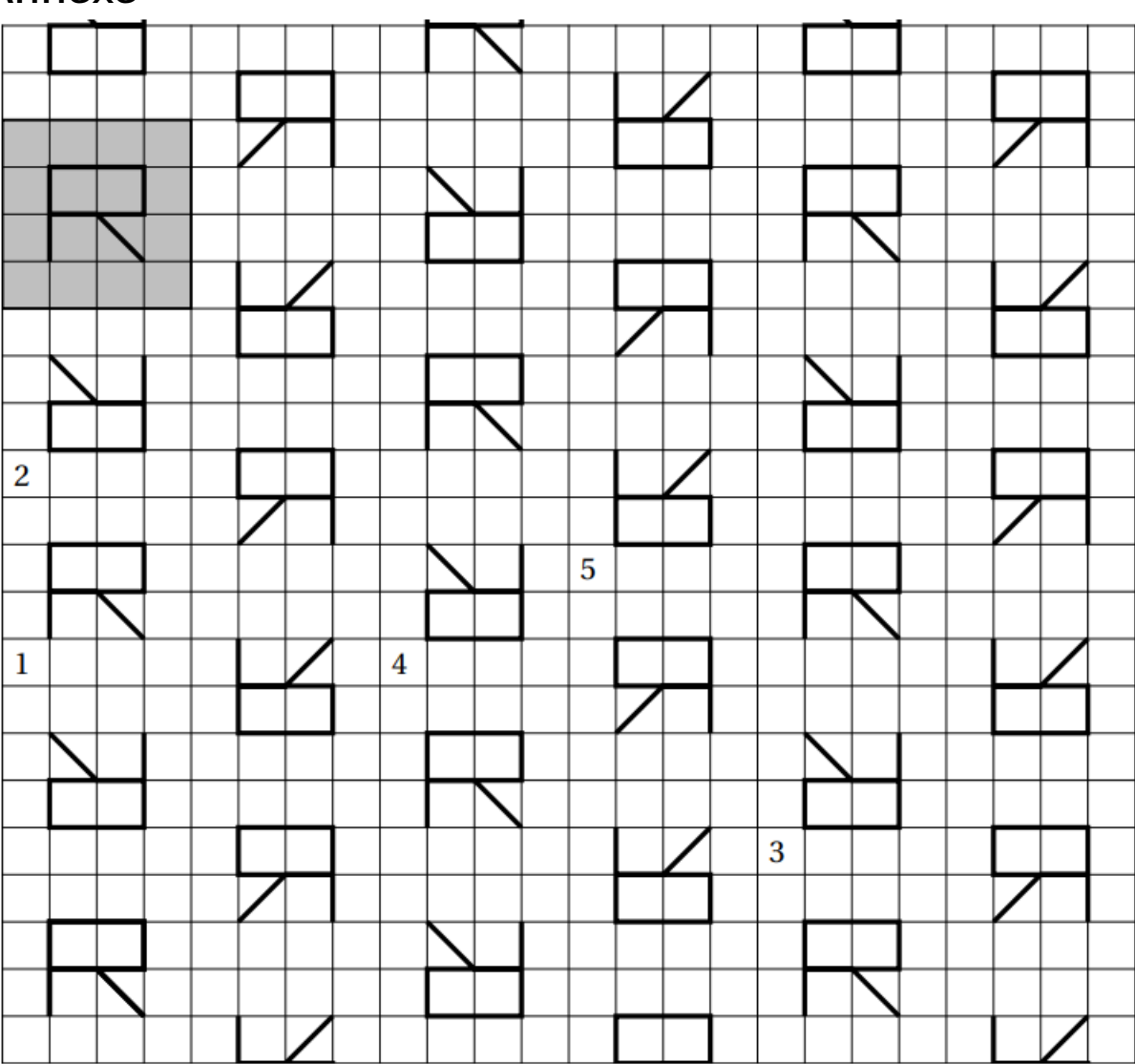

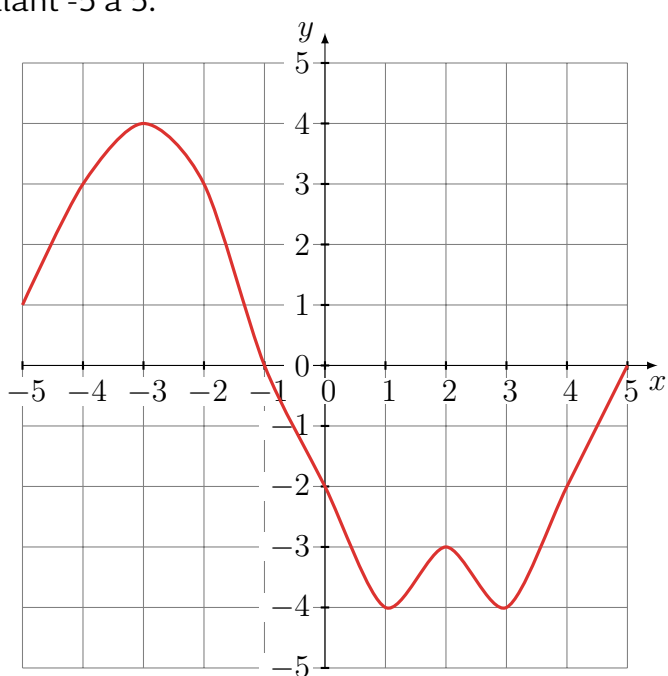